# **ОЦЕНОЧНЫЕ МАТЕРИАЛЫ ПО ДИСЦИПЛИНЕ**

Математическое моделирование в психологии

**Код модуля Модуль** Лабораторный эксперимент в современной психологии

**Екатеринбург**

Оценочные материалы составлены автором(ами):

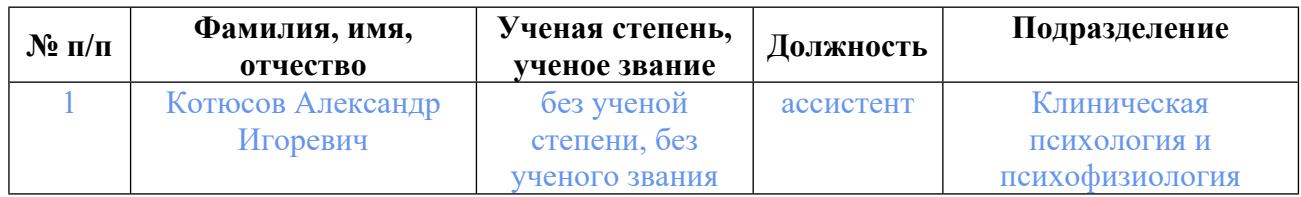

# **Согласовано:**

Управление образовательных программ Л.А. Щенникова

### **Авторы:**

• **Котюсов Александр Игоревич, ассистент, Клиническая психология и психофизиология**

### **1. СТРУКТУРА И ОБЪЕМ ДИСЦИПЛИНЫ Математическое моделирование в психологии**

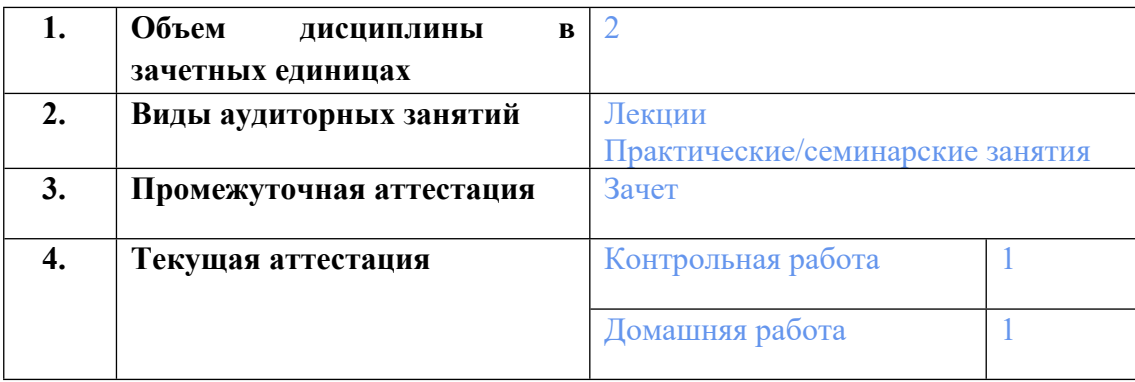

### **2. ПЛАНИРУЕМЫЕ РЕЗУЛЬТАТЫ ОБУЧЕНИЯ (ИНДИКАТОРЫ) ПО ДИСЦИПЛИНЕ МОДУЛЯ Математическое моделирование в психологии**

Индикатор – это признак / сигнал/ маркер, который показывает, на каком уровне обучающийся должен освоить результаты обучения и их предъявление должно подтвердить факт освоения предметного содержания данной дисциплины, указанного в табл. 1.3 РПМ-РПД.

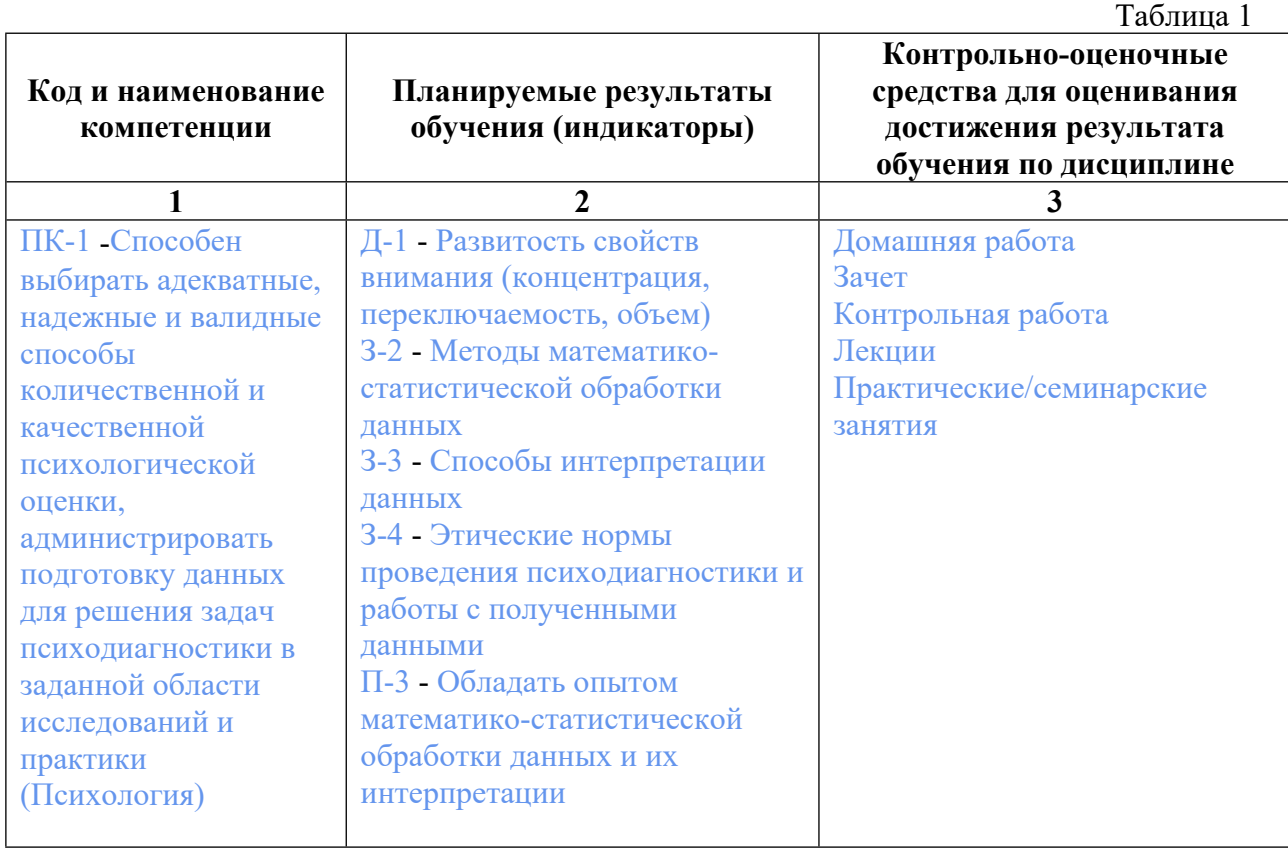

## **3. ПРОЦЕДУРЫ КОНТРОЛЯ И ОЦЕНИВАНИЯ РЕЗУЛЬТАТОВ ОБУЧЕНИЯ В РАМКАХ ТЕКУЩЕЙ И ПРОМЕЖУТОЧНОЙ АТТЕСТАЦИИ ПО ДИСЦИПЛИНЕ МОДУЛЯ В БАЛЬНО-РЕЙТИНГОВОЙ СИСТЕМЕ (ТЕХНОЛОГИЧЕСКАЯ КАРТА БРС)**

### **3.1. Процедуры текущей и промежуточной аттестации по дисциплине**

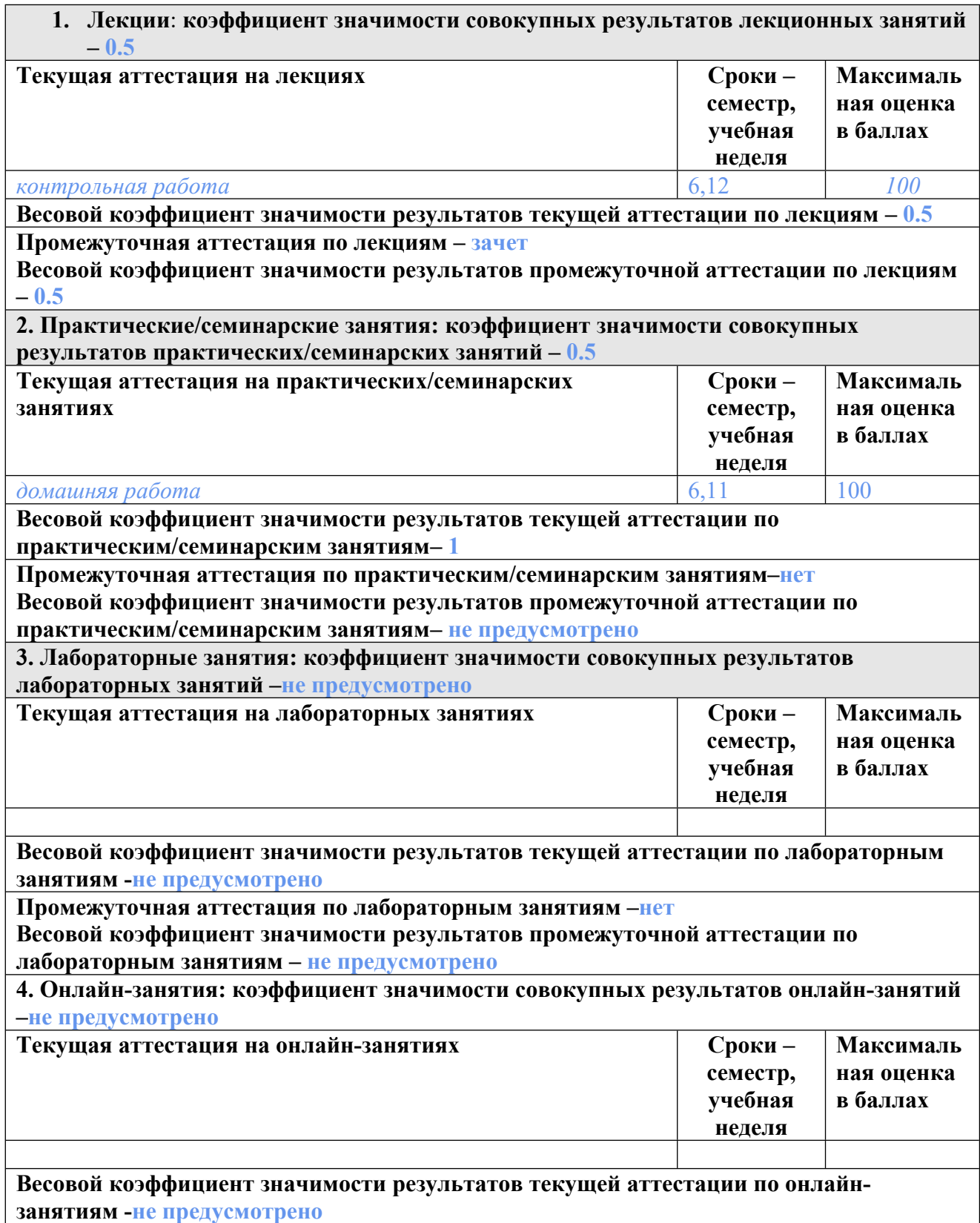

### **Промежуточная аттестация по онлайн-занятиям –нет Весовой коэффициент значимости результатов промежуточной аттестации по онлайнзанятиям – не предусмотрено**

### **3.2. Процедуры текущей и промежуточной аттестации курсовой работы/проекта**

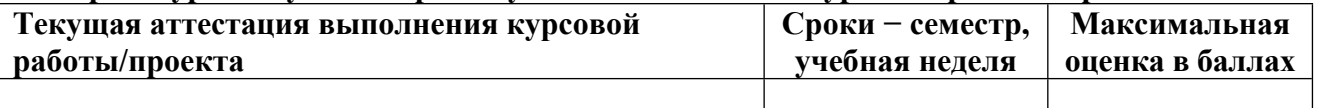

**Весовой коэффициент текущей аттестации выполнения курсовой работы/проекта– не предусмотрено**

**Весовой коэффициент промежуточной аттестации выполнения курсовой работы/проекта– защиты – не предусмотрено**

## **4. КРИТЕРИИ И УРОВНИ ОЦЕНИВАНИЯ РЕЗУЛЬТАТОВ ОБУЧЕНИЯ ПО ДИСЦИПЛИНЕ МОДУЛЯ**

4.1. В рамках БРС применяются утвержденные на кафедре/институте критерии (признаки) оценивания достижений студентов по дисциплине модуля (табл. 4) в рамках контрольнооценочных мероприятий на соответствие указанным в табл.1 результатам обучения (индикаторам).

Таблина 4

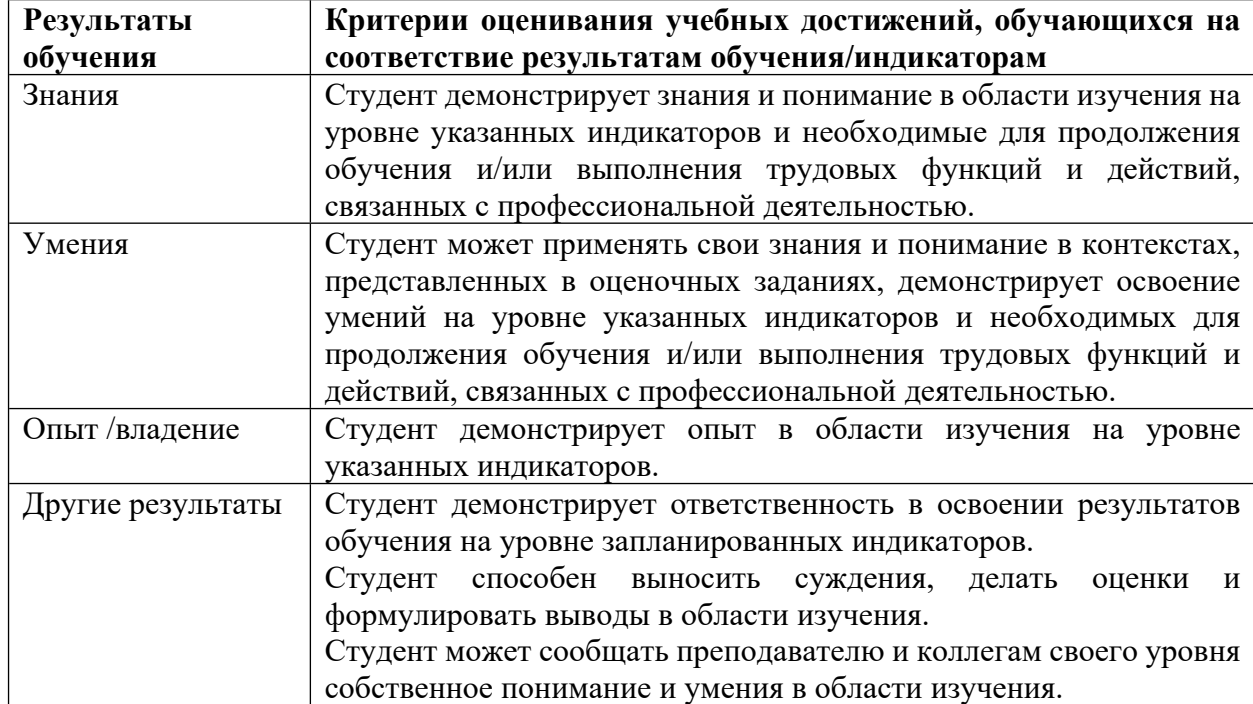

### **Критерии оценивания учебных достижений обучающихся**

4.2 Для оценивания уровня выполнения критериев (уровня достижений обучающихся при проведении контрольно-оценочных мероприятий по дисциплине модуля) используется универсальная шкала (табл. 5).

Таблица 5

### **Шкала оценивания достижения результатов обучения (индикаторов) по уровням**

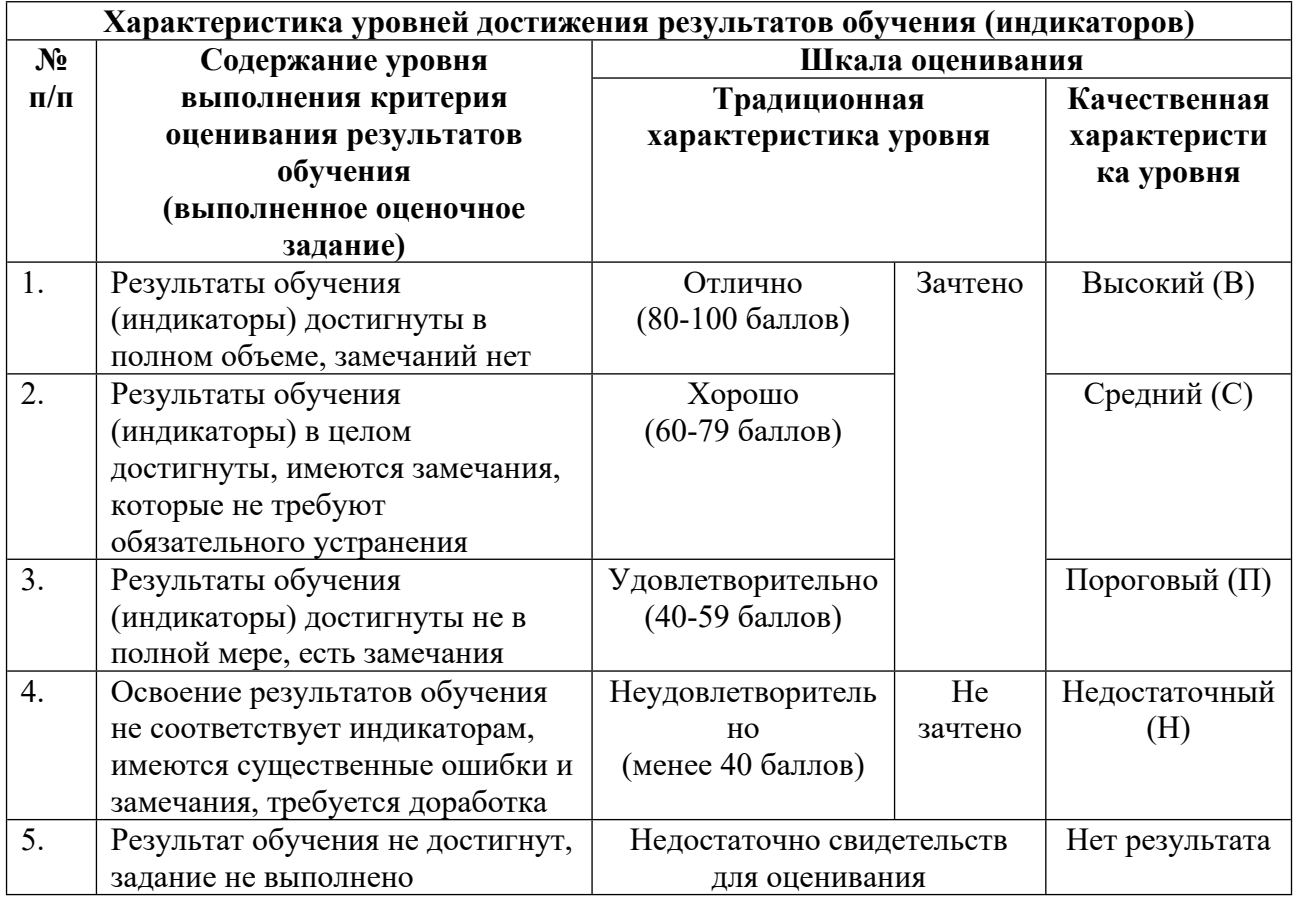

### **5. СОДЕРЖАНИЕ КОНТРОЛЬНО-ОЦЕНОЧНЫХ МЕРОПРИЯТИЙ ПО ДИСЦИПЛИНЕ МОДУЛЯ**

### **5.1. Описание аудиторных контрольно-оценочных мероприятий по дисциплине модуля**

### **5.1.1. Лекции**

Самостоятельное изучение теоретического материала по темам/разделам лекций в соответствии с содержанием дисциплины (п. 1.2. РПД)

### **5.1.2. Практические/семинарские занятия**

Примерный перечень тем

1. 1. Подготовка к обработке данных ЭЭГ: фильтрация, ресэмплинг, удаление плохих каналов 2. Удаление артефактов в ЭЭГ записях методом независимых компонент (ICA) 3. Расчёт и анализ вызванных потенциалов 4. Расчёт и анализ изменений мощности ритмов 5. Расчёт и анализ мозговой связанности 6. Предобработка данных ай-трекинга и пупилометрии 7. Методы расчёт фиксаций и саккад 8. Анализ диаметра зрачка. Фазическая и тоническая реакция 9. Обработка данных ЭКГ и ФПГ 10. Анализ данных ЭКГ и ФПГ. Расчёт спектральных показателей 11. Автоматическая статистическая обработка данных в среде R

Примерные задания

Написать скрипт для импорта и фильтрации данных ЭЭГ.

Выбрать независимые компоненты, соответствующие окулографическим артефактам. Выбрать и удалить эпохи, содержащие артефакты. Произвести расчёт вызванных потенциалов для выбранного электрода и эпох.

Произвести расчёт мощности альфа-ритма для выбранного электрода и эпох. Произвести расчёт мозговой связанности для выбранных каналов. Произвести удаление артефактов от моргания на данный ай-трекинга. Рассчитать вариабельность сердечного ритма. LMS-платформа - не предусмотрена

### 5.2. Описание внеаудиторных контрольно-оценочных мероприятий и средств текущего контроля по дисциплине модуля

Разноуровневое (дифференцированное) обучение.

## Базовый

### 5.2.1. Контрольная работа

Примерный перечень тем

1. 1. Обработка ЭЭГ данных 2. Анализ вызванных потенциалов 3. Обработка результатов записи движения глаз 4. Обработка физиологических данных 5. Отладка кода для обработки данных в среде MatLab 6. Отладка кода в среде R

Примерные задания

Тестовые залания:

Приемлемый спектральный диапазон для анализа вызванных потенциалов

- a)  $5-100 \Gamma$ II
- b)  $0.01 5 \Gamma$ II
- c)  $5-35 \Gamma$ H
- d)  $0,01-35$   $\Gamma$ <sub>H</sub>

Какие артефакты хуже всего удаляются в результате предобработки?

- а) От движения глаз
- **b)** От мышечной активности
- с) От морганий
- d) От сетевой наводки

а) Как выглядит рабочая реализация цикла в среде MatLab?

- b) for  $i$  in  $1:10...$  end
- c) for  $i=1:10...$  end
- d) for  $i=1:10$   $\{... \}$
- e) for i in 1:10  $\{...\}$

Почему выражение «(sqrt(10)) $\textdegree$ 2-10», которое отражает математическую операцию  $(\sqrt{10})^2$ -10 и результатом которой является ноль, в среде MatLab выдаёт результат "1,7764×10-15"?

a) MatLab использует нечеткую логику для вычисления корня

b) Для вычисления используется формат данных "double", что ограничивает точность операций с дробями

с) Математическое выражение реализовано некорректно, результат отражает возникшую ошибку

d) Это стандартная запись для нулевого значения в MatLab

Артефакты на ЭЭГ записи, имеющие наибольшую амплитуду на фронтальных электродах и представляющие собой одиночные волны частотой около 1-4 Гц это

а) Мышечные артефакты

**b)** Артефакты от моргания

с) Артефакты от сдвига референта

d) Артефакты от пульса

Какие критерии не применяются для оценки качества моделей?

а) Информационный критерий Акаике (AIC)

b) Отношение шансов (OR)

с) Байесовский информационный критерий (BIC)

d) Квадратичная усредненная ошибка аппроксимации (RMSEA)

Какой пик обычно используется при анализе ЭКГ?

а)  $R$ -пик

 $b)$  S-пик

с) О-пик

d) U-пик

Какой результат вернёт операция в R «left join(df1, df2, by = "subject")?

а) Создаст в массивах df1 и df2 новый столбец "subject"

b) Присоединит к массиву df1 данные из df2 по строкам, которые имеют одинаковые значения в столбце "subject"

с) Создаст новый массив с именем "subject"

d) Удалит в массивах df1 и df2 столбец "subject"

Перепишите выражение для фильтрации данных с корректным синтаксисом

«df.filtered <- filter(df, var1 in ("one", "two", "three"))»

a) df.filtered <- filter(df, var1 = ("one", "two", "three"))

b) df.filtered <- filter(df. var1  $\frac{\%}{\%}$  ("one". "two". "three"))

c) df.filtered <- filter(df, var1 == ("one", "two", "three"))

d) df.filtered <- filter(df, var1  $\%$ in $\%$  c("one", "two", "three"))

LMS-платформа - не предусмотрена

#### 5.2.2. Домашняя работа

Примерный перечень тем

1. 1. Исследование различных методов обработки ЭЭГ с использованием EEGlab toolbox для MatLab и MNE Python. 2. Изучение библиотек R и MatLab для автоматизированной обработки данных и написание скриптов для обработки массивов данных. 3. Анализ и интерпретация результатов статистических моделей, рассчитанных в среде R. 4. Применение регрессионных моделей для предсказания результатов эксперимента. 5. Сравнение различных моделей для решения конкретной задачи. 6. Создание статистической модели на основе имеющихся данных и оценка ее точности. 7. Изучение методов проверки гипотез и их применение для анализа результатов эксперимента. 8. Анализ ошибок, допущенных при создании модели, и разработка стратегии их исправления. 9. Исследование применения моделей в конкретной области, например, в медицине, экономике или социологии.

Примерные задания

Создание математической модели для прогнозирования точности воспроизведения цифр на основе показателей ЭЭГ.

Применение их EEGlab toolbox для MatLab для анализа ЭЭГ фоновых данных конкретного человека.

Написание скрипта на языке R для обработки результатов когнитивных тестов.

Использование регрессионной модели для предсказания коэффициента интеллекта на основе данных об их уровне внимания и рабочей памяти.

Сравнение точности статистических моделей рабочей памяти.

LMS-платформа - не предусмотрена

### 5.3. Описание контрольно-оценочных мероприятий промежуточного контроля по дисциплине модуля

#### 5.3.1. Зачет

Список примерных вопросов

1. 1. В чем заключается разница между теоретической и статистической моделями? 2. Какие характеристики имеют теоретические модели? 3. Какие инструменты можно использовать для обработки психофизиологических данных? 4. Какие методы обработки ЭЭГ и ЭКГ существуют в MatLab? 5. Что такое ай-трекинг и как обрабатываются его данные? 6. В чем заключаются преимущества использования среды R для автоматизации обработки данных? 7. Как написать скрипт для обработки массива данных в MatLab? 8. Что такое дисперсионный анализ и какие задачи он решает? 9. Какие типы регрессионных моделей существуют? 10. Как оценивать статистические модели в среде R? 11. Как проверять гипотезы на основе результатов моделирования? 12. Как выбрать подходящую модель для конкретного эксперимента? 13. Какие методы интерпретации результатов моделирования существуют?

LMS-платформа - не предусмотрена

#### 5.4 Содержание контрольно-оценочных мероприятий по направлениям воспитательной леятельности

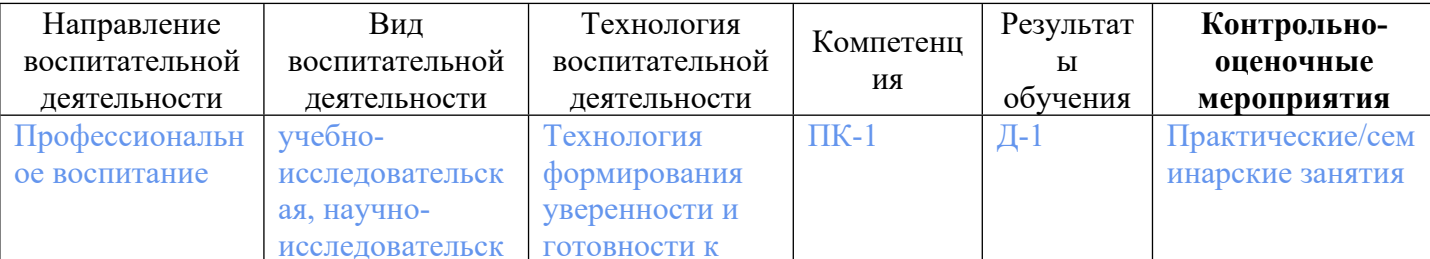

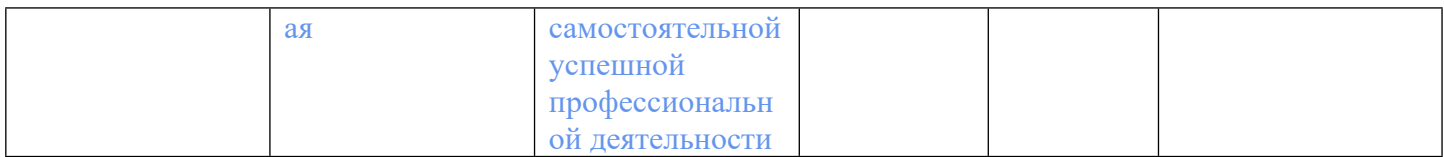